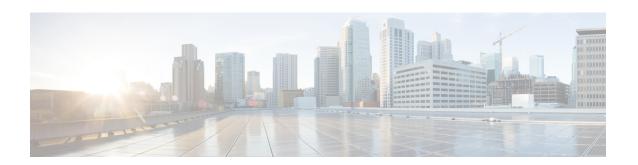

# **AAL2 Node Configuration Mode Commands**

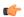

#### **Important**

In Release 20 and later, HNBGW is not supported. Commands in this configuration mode must not be used in Release 20 and later. For more information, contact your Cisco account representative.

The AAL2 Node Configuration Mode is used to configure the ATM Adaptation Layer 2 nodes to manage the Access Link Control Application Part (ALCAP) on HNB-GW for IuCS-over-ATM support towards CS core network.

#### **Command Modes**

Exec > Global Configuration > Context Configuration > ALCAP Service Configuration > AAL2 Node Configuration

configure > context context name > alcap-service service name > aal2-node name

Entering the above command sequence results in the following prompt:

[context name]host name(config-aal2-node-node name) #

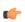

#### **Important**

The AAL2 Node configured here will be used to bind with ATM port in PVC configuration sub-mode of ATM configuration mode for IuCS-over-ATM functionality.

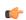

## Important

The commands or keywords/variables that are available are dependent on platform type, product version, and installed license(s).

- aal2-path-id, on page 1
- end, on page 3
- exit, on page 3
- point-code, on page 3

# aal2-path-id

This command set the AAL2 path identifier with AAL2 node and also used to block a particular AAL2 path.

**Product** 

**HNB-GW** 

**Privilege** 

Security Administrator, Administrator

**Command Modes** 

Exec > Global Configuration > Context Configuration > ALCAP Service Configuration > AAL2 Node Configuration

configure > context context name > alcap-service service name > aal2-node name

Entering the above command sequence results in the following prompt:

[context name]host name(config-aal2-node-node name) #

#### **Syntax Description**

[no] aal2-path-id aal2\_path\_id [block]

no

Removes the configured AAL2 path identifier from this AAL2 node configuration.

#### aal2\_path\_id

Specifies the AAL2 path identifier configured with adjacent AAL2 node(s). The AAL2 path id must be unique within an AAL2 node configuration. This value is used to identify a particular path towards an adjacent AAL2 node and is sent in ALCAP protocol messages to peer where path identification is required.

The *aal2\_path\_id* must be an integer between 1 through 4294967295.

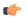

Important

This AAL2 path id *aal2\_path\_id* will be used to bind with ATM port in PVC configuration mode of ATM configuration mode.

#### block

This keyword block the AAL2 path configured with specific path identifier. When this keyword is executed ALCAP-BLO-REQUEST shall be sent to the adjacent AAL2 node.

To unblock an AAL2 path, the no keyword will be used for a locally blocked path by sending ALCAP-UNBLOCK-REQUEST to the adjacent AAL2 node.

### **Usage Guidelines**

Use this command to configure an AAL2 path between a pair of adjacent nodes, which is identified by a unique number called AAL2 path identifier. An AAL2 path provides 248 AAL2 channels wherein each AAL2 channel is used for one circuit switched call. The AAL2 channel range defined is 8 to 255.

This command can be used for blocking or unblocking an AAL2 path towards an adjacent AAL2 node.

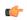

**Important** 

The AAL2 path id configured here will be used to bind with ATM port in PVC configuration sub-mode of ATM configuration mode for IuCS-over-ATM functionality.

#### **Example**

Following command sets the AAL2 path identifier 2 in an AAL2 node configuration.

al2-path-id 2

Following command unblocks the AAL2 path identifier 6 which was earlier blocked in an AAL2 node configuration.

no al2-path-id 6 block

# end

Exits the current mode and returns to the Exec Mode.

Product All

Privilege Security Administrator, Administrator

Syntax Description end

**Usage Guidelines** Change the mode back to the Exec mode.

## exit

Exits the current mode and returns to the previous mode.

Product All

Privilege Security Administrator, Administrator

Syntax Description exit

UII ----

Usage Guidelines

Return to the previous mode.

# point-code

This command configure the point code of adjacent AAL2 node in SS7 format address. This point code shall be filled in the destination point-code (dpc) field of MTP3 routing label. This is required if signaling transport network is based on MTP3-broadband (MTP3B).

Product HNB-GW

Privilege Security Administrator, Administrator

**Command Modes** 

Exec > Global Configuration > Context Configuration > ALCAP Service Configuration > AAL2 Node Configuration

**configure** > **context** context name > **alcap-service** service name > **aal2-node** node name

Entering the above command sequence results in the following prompt:

[context\_name]host\_name(config-aal2-node-node\_name) #

### **Syntax Description**

[no] point-code point code

#### no

Removes the configured point code from this AAL2 node configuration.

#### point\_code

Defines the point code to assign to adjacent AAL2 node in SS7 format.

point code: value entered must adhere to the point code variant selected when the AAL2 node was defined:

- ITU Range 0.0.1 to 7.255.7
- ANSI Range 0.0.1 to 255.255.255
- TTC Range 0.0.1 to 15.31.255
- a string of 1 to 11 combined digits ad period.

### **Usage Guidelines**

Use this command to configure configure the point code of adjacent AAL2 node in SS7 format address. This point code shall be filled in the destination point-code (dpc) field of MTP3 routing label. This is required if signaling transport network is based on MTP3-broadband (MTP3B).

A maximum of 16 point codes for adjacent AAL2 nodes can be configured in one ALCAP service.

### **Example**

The following command configures the point code 4.121.5 for adjacent AAL2 node.

```
point-code 4.121.5
```

The following command removes the point code 4.121.15 from AAL2 node configuration.

```
no point-code 4.121.15
```